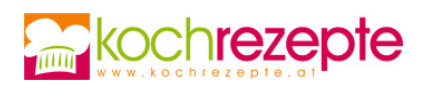

# **Birnenkuchen mit Sauerrahmguss**

Das Rezept vom Birnenkuchen mit Sauerrahmguss, passt zu vielen Gelegenheiten und schmeckt auch allen Generationen.

**Verfasser:** kochrezepte.at

**Arbeitszeit:** 30 min

**Koch/Backzeit:** 40 min

**Gesamtzeit:** 1,2 h

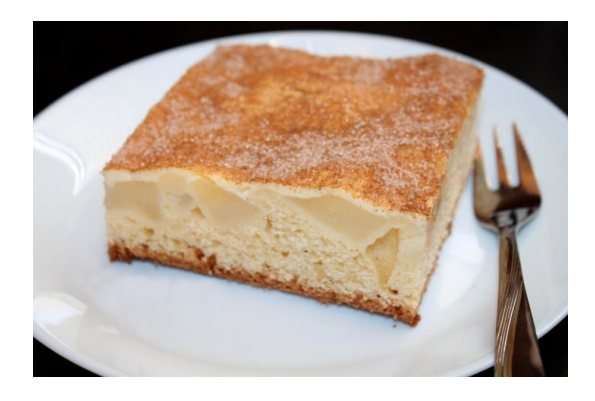

## **Zutaten**

#### **Für den Boden**

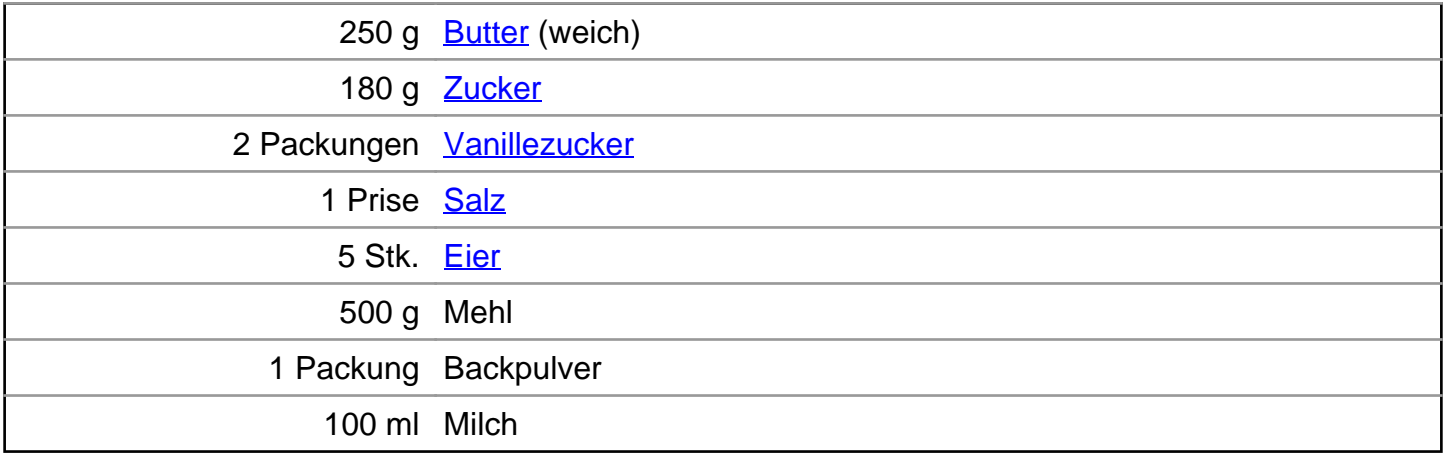

### **Zum Belegen**

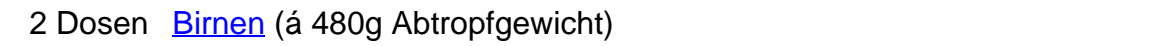

#### **Für den Guss**

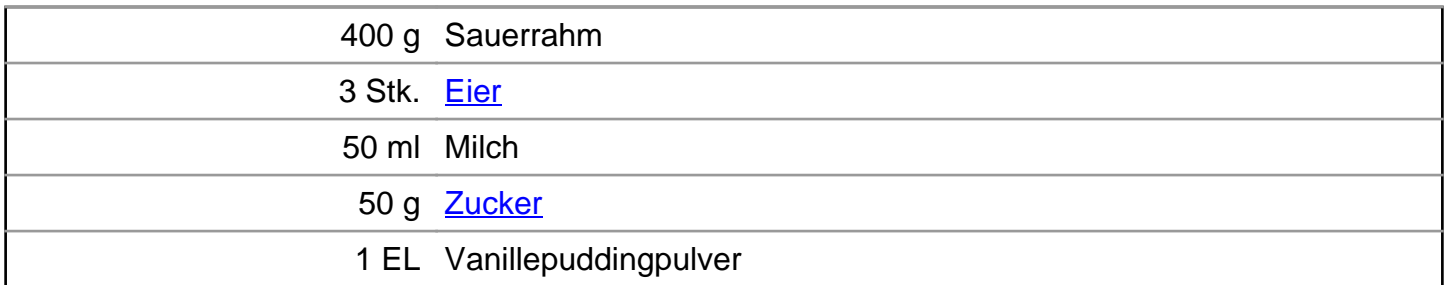

#### **Zum Bestreuen**

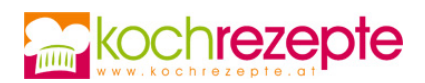

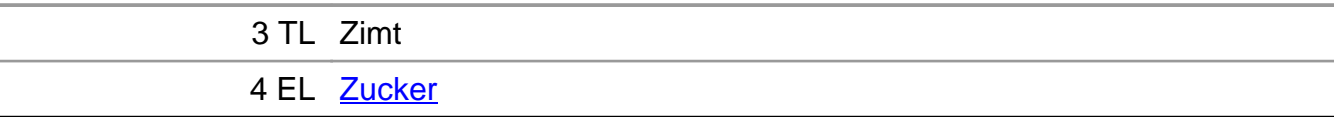

### **Zubereitung**

- 1. Für den **Birnenkuchen mit Sauerrahmguss** ein tiefes Backblech mit Backpapier auslegen und den Ofen auf ca. 200° C Ober/ Unterhitze vorheizen. Die Birnen über einem Sieb abtropfen lassen.
- 2. Erst die Butter, mit dem Zucker, dem Vanillezucker und dem Salz cremig rühren, dann die Eier nach und nach unterrühren.
- 3. Jetzt das Mehl mit dem Backpulver vermengen und in Wechsel mit der Milch hinzufügen.
- 4. Den Teig anschließend auf das Backblech geben und glattstreichen.
- 5. Danach die Birnen in Würfel schneiden und auf den Teig geben (etwas andrücken). Alles im Ofen ca. 15 Minuten vorbacken.
- 6. In der Zwischenzeit den Guss zubereiten. Dazu den Sauerrahm, die Eier, die Milch, den Zucker und das Vanillepuddingpulver verrühren.
- 7. Nun den Kuchen aus dem Ofen holen und den Guss darauf verteilen. Dann weitere ca. 25 Minuten backen und danach auskühlen lassen (Stäbchenprobe).
- 8. Vor dem Servieren den Zimt mit dem Zucker mischen und den Kuchen damit bestreuen.

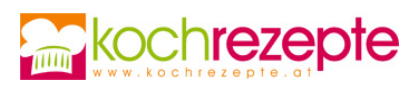

# **Tipp**

Der Birnenkuchen mit Sauerrahmguss schmeckt auch mit Äpfeln. Ein Klecks Schlagobers passt ebenfalls gut dazu.